## Integrations

Recognize is different for a number of reasons, one being our dedication to integrations. We know that your staff will use and benefit from a recognition program that is inside their workflow. We are continuing to our expand our footprint on the digital ecosystem. Please contact us at [support@recognizeapp.com](mailto:support@recognizeapp.com) with any integration suggestions.

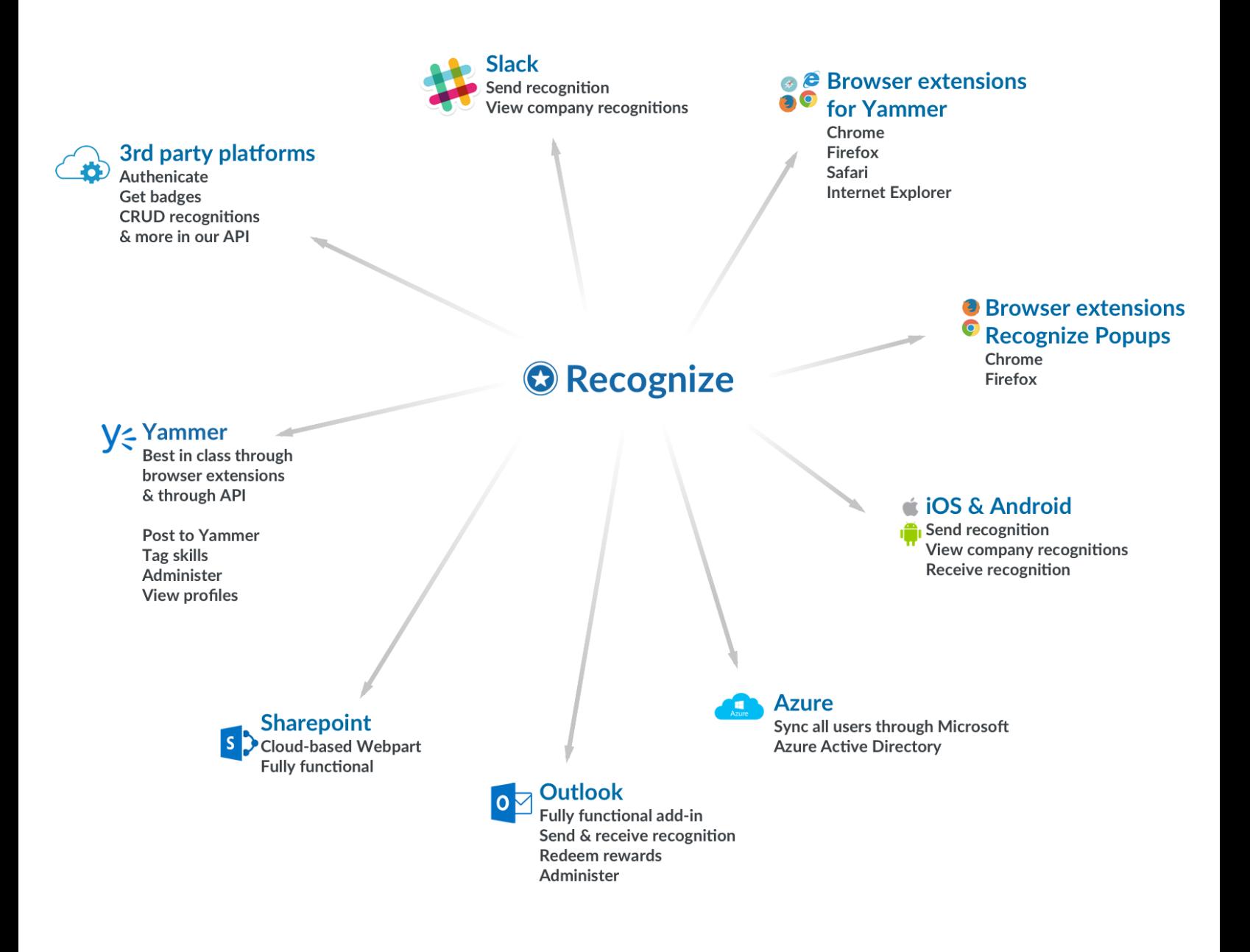